# プログラミング診 (13) 二次元配列と コンパイラの仕組み

#### 雷子情報工学専攻 日浦 慎作

ログインしておいてください

#### 二次元配列とは

- 数値などが2次元的に並んだもの 用途
	- (数学の)行列を表す、計算する
	- 画像を表す. 画像処理する - ボードゲームの盤面の状況を表す
	- など
- C言語では3次元の配列も可能 - 次元数は無制限

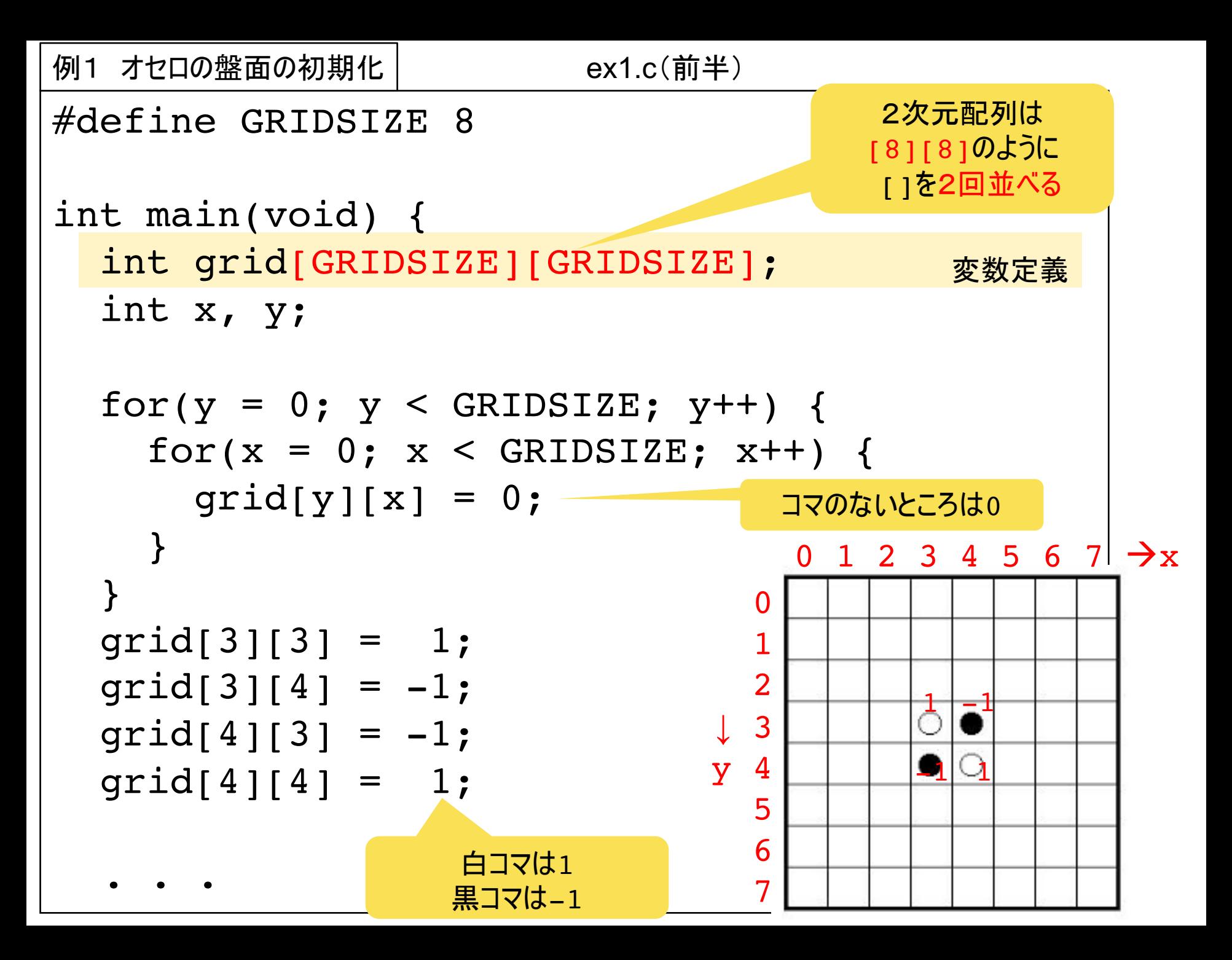

# 2次元配列のボイント

- [ ] を2回続ける
	- 変数定義時 | int array [4] [3]; (4行3列の2次元配列)
	- 変数を使う時の書き方

 $array[y][x] = 1;$ 

printf("data =  $8d+n$ ", array[2][2]);

 $scanf('$ %d",  $&array[j][i])$ ;

• よくあるミス

array [4,3]; のような書き方はできない

例1(続き) オセロの盤面を表示する関数| ex1.c(後半)

}

void showBoard(int g[GRIDSIZE][GRIDSIZE]);

void showBoard(int g[GRIDSIZE][GRIDSIZE]) { int x, y;

```
for(y = 0; y < GRIDSIZE; y++)for(x = 0; x < GRIDSIZE; x++) {
    if(g[y][x] == 1)printf("* ");
    else if(g[y][x] == -1)printf("o ");
    else
   printf(". ");
  }
 printf("¥n");
}
                                . . . . . . . . 
                                . . . . . . . . 
                                . . . . . . . . 
                                 . . . * o . . . 
                                 . . . o * . . . 
                                      . . . . . . . . 
                                . . . . . . . . 
                                . . . . . . . . 
                                        表示結果
```
## 2次元配列を関数に渡す

- 引数の[1の中の数字の省略について
- 良い例

void func(int array[8][8]) { ... } void func(int array[][8]) { ... }

• ダメな例

void func(int array[][]) { ... } <u>最初の[]の中の添字だけ省略可能</u>

# 2次元配列の初期化

- {} を二重にする - 段付け(インデント)をすると見やすい
- 内側の {} は, より後ろ(右)の添字に対応

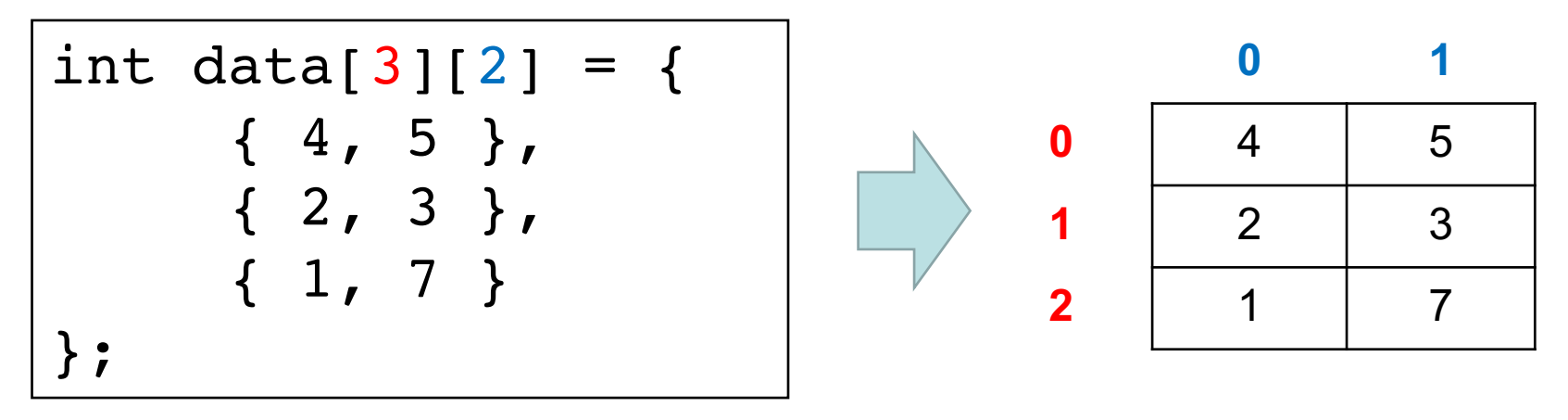

- 上のような定義の場合「3行2列の行列」と読めば良い.
- カンマの配置. 有無に注意

```
#include <stdio.h>
int main(void) {
  int data[3][2] = {
    \{4, 5\},
    { 2, 3 },
   { 1, 7 }
  };
  int x, y;
  for(y = 0; y < 3; y++) {
    for(x = 0; x < 2; x++) {
      printf("data[%d][%d] = %d\rightar", y, x, data[y][x]);
    }
  }
  return 0;
}
例2 3行2列の行列の初期化と表示
                                      data[0][0] = 4data[0][1] = 5data[1][0] = 2data[1][1] = 3data[2][0] = 1data[2][1] = 7実行結果
                            ex2.c
```
練習:2次元配列 data を4行3列に変更してみよう. (数値は何でも良い)

# C言語の変数の仕組みについて(1)

- 変数の型は, 使用する メモリ量を決定する
- それぞれの変数には、メモリ 番地(アドレス)が割り当てられる

$$
\begin{array}{|l|}\n\hline\n\text{int } a, b; \\
\text{char } c, d;\n\end{array}
$$

int は32bit(4バイト)整数 char は8bit(1バイト)整数

コンパイラが、 コンパイル時に、 それぞれの 変数のメモリアドレスを決める(割り当てる)

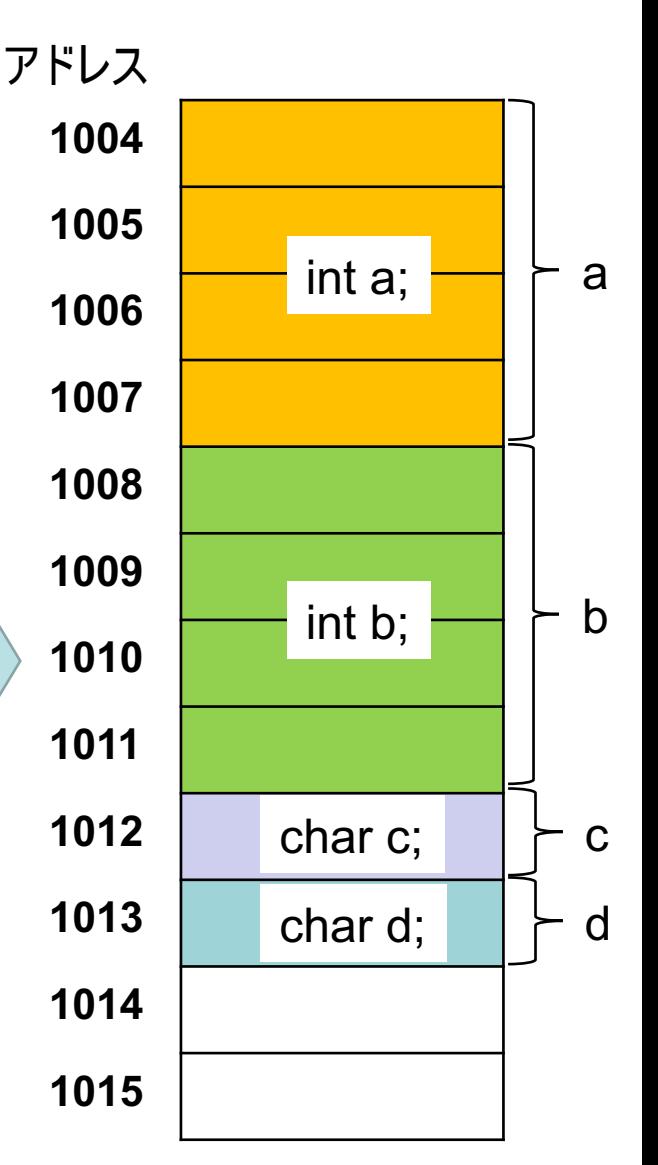

# C言語の変数の仕組みについて(2)

• 変数に数値を代入すると, その変数の型で決まる範囲に 書き込みされる

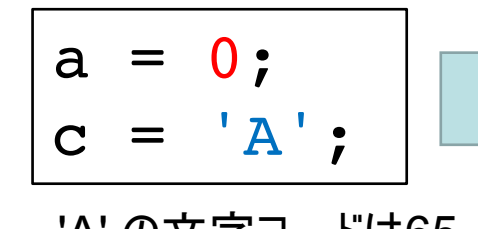

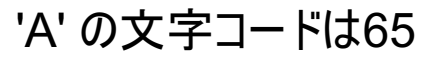

- コンピュータが正常に動作するためには. メモリの番地(アドレス)だけでなく, 書き込む範囲 (大きさ)を決める必要がある
- コンパイラは、「型」によって読み書きする  $\bullet$ 範囲の大きさを決める

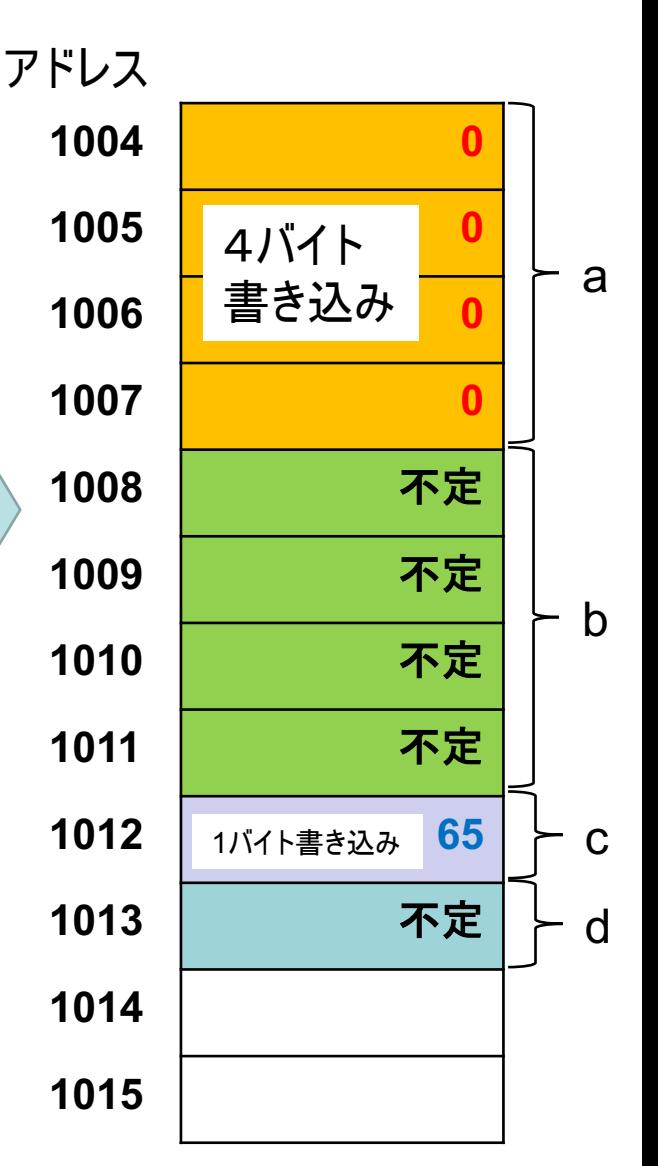

#### (発展)アドレス渡しでの動作

• scanfは、変数のアドレスを 受け取り、%口で決まる範囲に 読み込んだ値を書き込む

> $scant('$   $\frac{8d}{ }$ ,  $\delta b$  ;  $scanf('%c', \&d);$

%d は. int(4バイト)の書き込みを行う %c は. char(1バイト)の書き込みを行う

- &演算子(ポインタ演算子)により, 変数に 割り当てられたアドレスの値が得られる
- scanfは、第1引数のフォーマットにより 書き込み先の範囲を知る

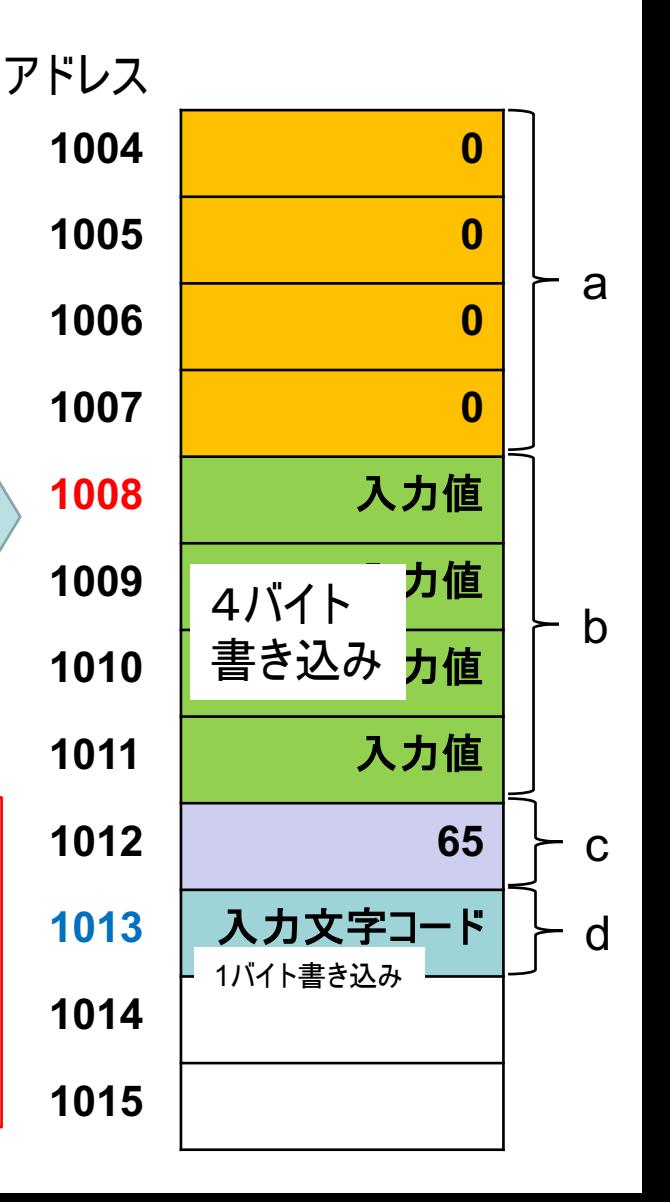

#### 配列のアドレス計算

• 配列では, 添字の値と, 配列の 要素の型からアドレス計算する

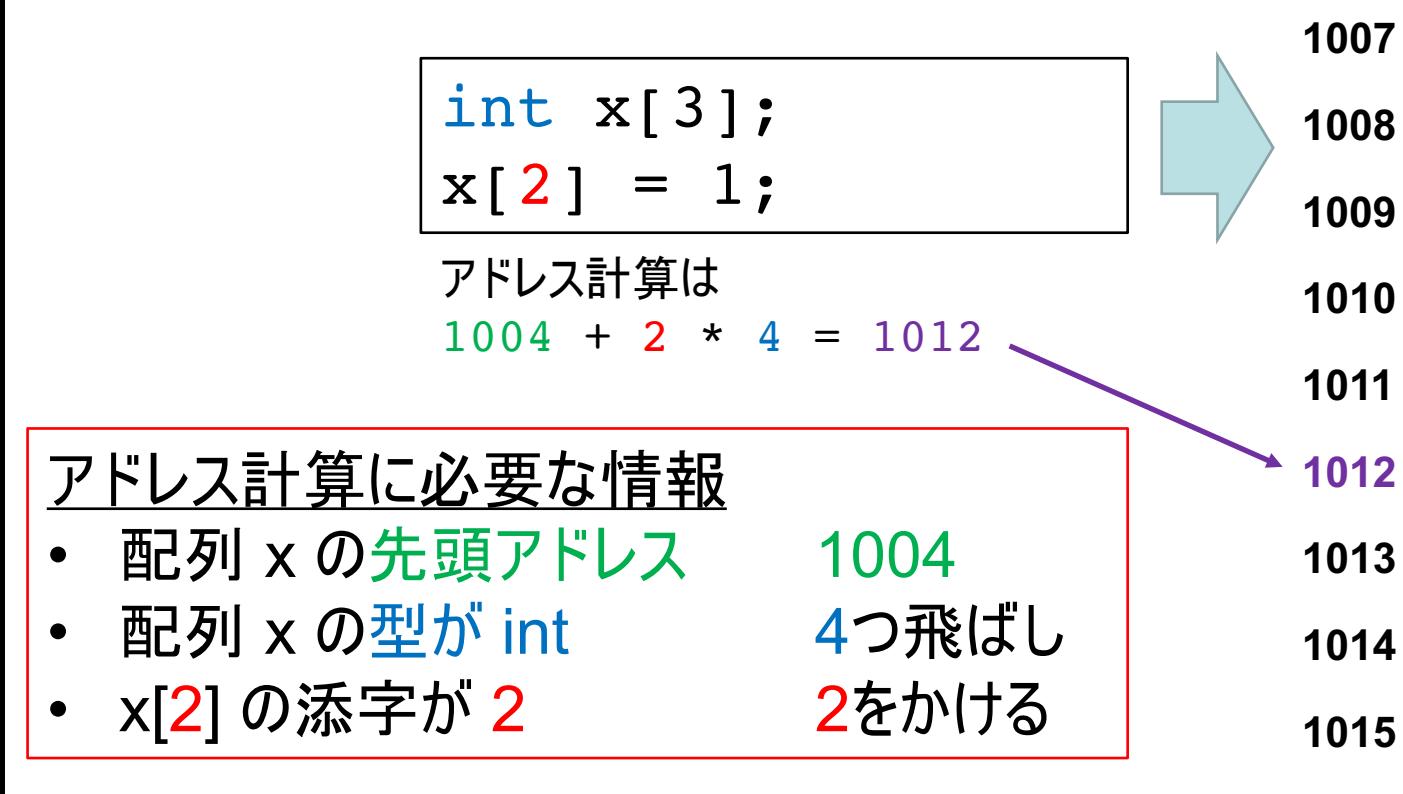

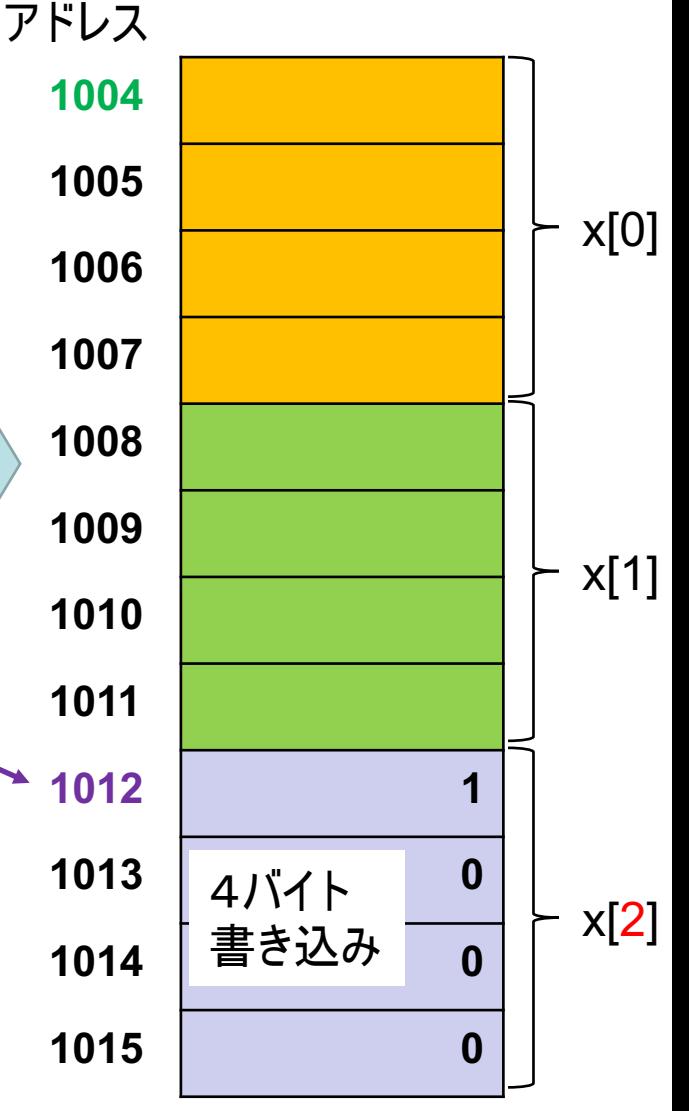

# 2次元配列のアドレス計算

• 2次元配列では、 2つ目の 要素数がアドレス計算に必要

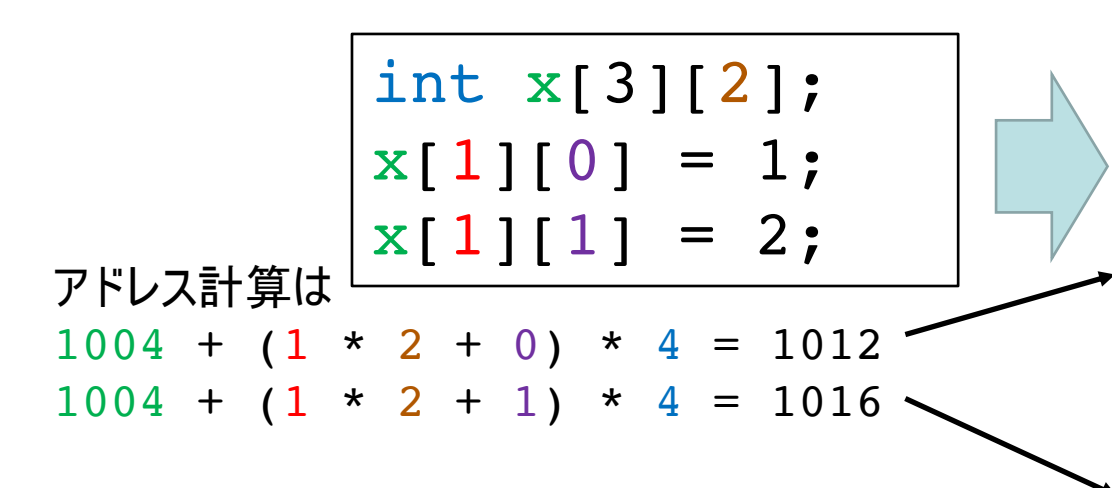

- 2つ目の要素数の値が, 1つ目(左)の 要素数に掛けられてアドレス計算される
- 1つ目の要素数 (左の 3)は, アドレス  $\bullet$ 計算には用いられない

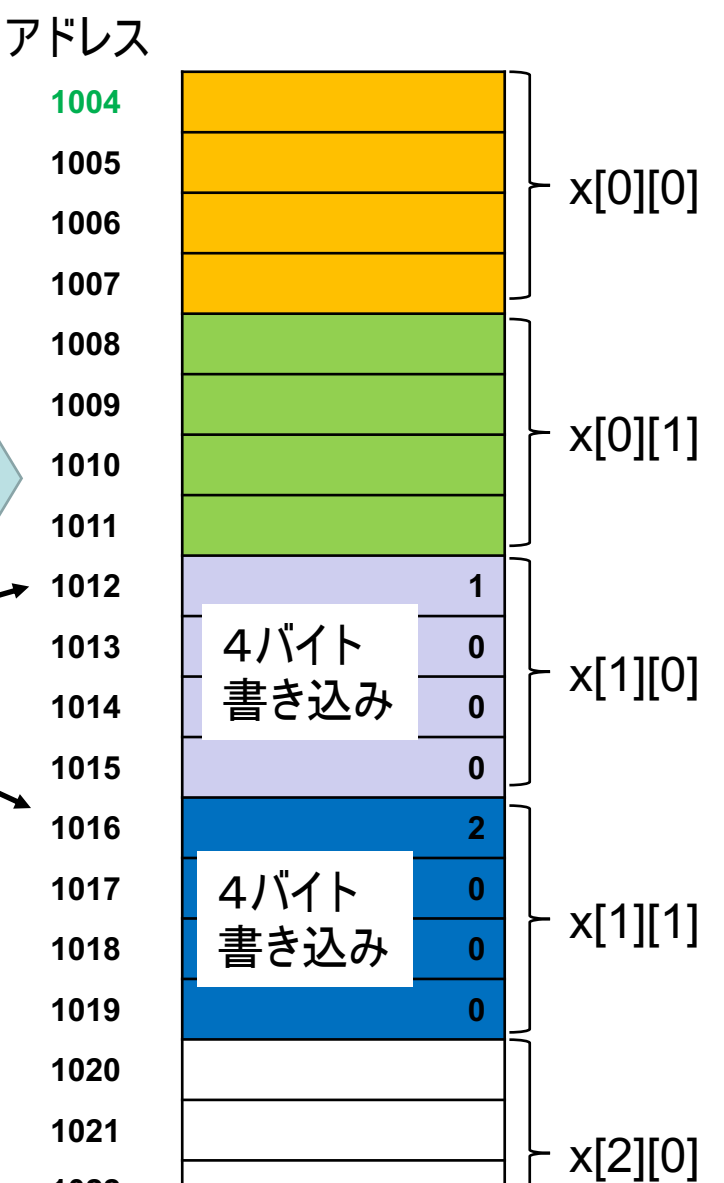

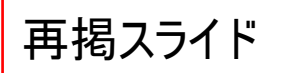

# 2次元配列を関数に渡す

- 引数の[1の中の数字の省略について
- 良い例

void func(int array[8][8])  $\{ \ldots \}$ void func(int array[][8])  $\{ \ldots \}$ 

• ダメな例

void func(int array[][]) { ... } 最初のいの中の添字だけ省略可能

なぜ最初の 「1 の中の添字だけ省略できるか?  $Q:$ アドレス計算に不要だから A:

## 変数の大きさを調べる

- · sizeof()
	- ーカッコ内の変数や型の大きさを調べることができる ―関数みたいな形だけど、関数ではない(演算子です)
- 使い方1 型の大きさを調べる sizeof(int) や sizeof(float) のように
- 使い方2 変数の大きさを調べる int b; char str[10]; sizeof(b)  $\phi$  sizeof(str)  $\theta \downarrow$  $\phi$

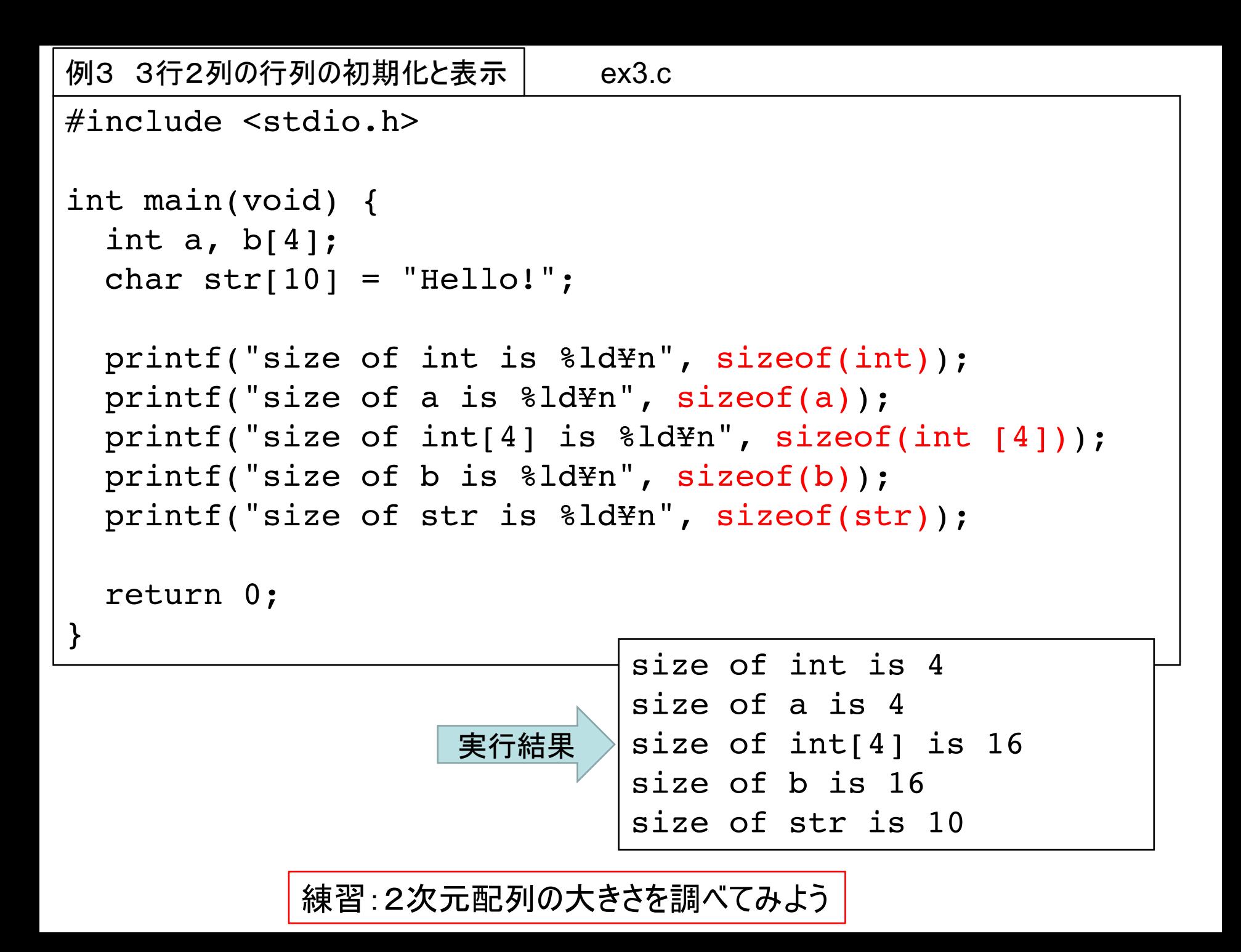

## 型の変換(キャスト)

• 型を強制的に変換する

$$
float a, b = 1.5;a = (int)b;±752
$$

- —bの値(1.5)が一旦, 強制的にint型に変換される ーそのときに切り捨てが起こるので, aの値は1.0になる
- キャストとは?

cast : 鋳造する 成形する の意味がある. ( )の中に型の名前を入れて、変数や値の前に付ける.

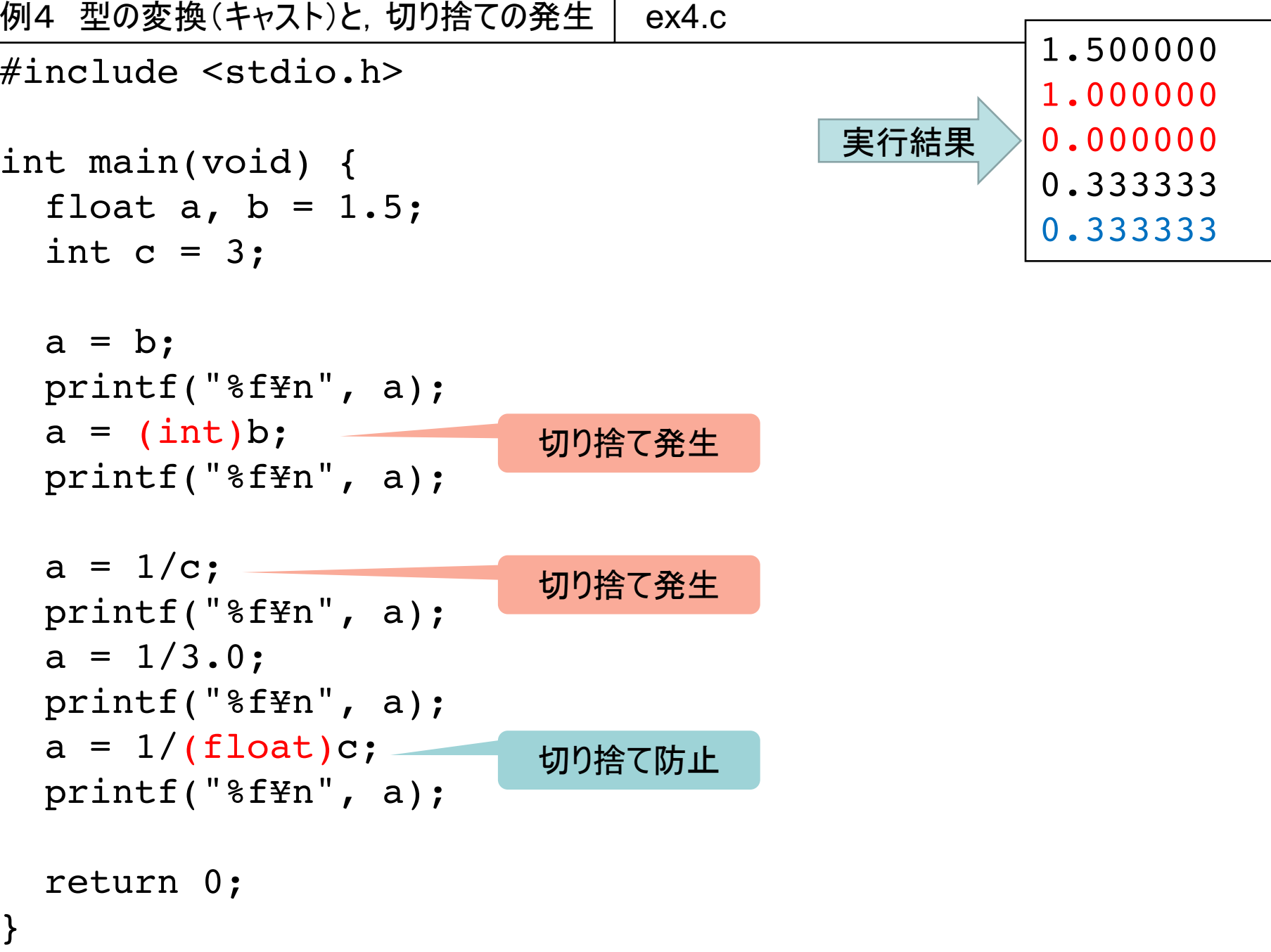

# クリスマスプレゼント

#### オセロのプログラム

ここまでの講義の知識でほぼ読めるはずです まだ話していない内容は以下の演算子のみ

-3項演算子(項1)?(項2):(項3)

- 項1が成立したら(0でなければ)項2の値を. そうでなければ項3の値となる演算子.
- 次回講義(年明け)に説明します

• コンピュータはランダムに手を指すだけです -コンピュータ同士の対戦もできます – 盤面の大きさを簡単に変えられます

## ちょっと解説(1)

- 38行目
	- 乱数で, 先手がコンピュータか人かを決めている
		- 変数 turn が, 現在のプレーヤーを表す(+1か-1)
- 41行目
	- ゲーム全体のループがここから始まる
- 42-48行目
	- 現在が何手目か. 現在の盤面. プレーヤがコンピューターか、人か を表示する

ちょっと解説(2)

- 51-61行目
	- プレーヤーに指させる前に、どこかにコマを置けるか どうかを調べている.
	- -コマを置ける場所がなければ, 強制的にパスさせる -パスが2回続いたときは, どちらも指せる場所が ないので、終了とする(53行目)
- 64-70行目
	- 人かコンピュータに指させる

— 関数 human と compRandomを書き換えると, 人対人・コンピュータ対コンピュータに変更できる

# ちょっと解説(3)

- 83行目  $\sim$  initBoard()
	- 盤面を初期化する(コマを全部取り除き, 中央に4つ のコマを配置する)
- 99行目 $\sim$  showBoard()
	- 盤面を表示する.
		- 盤面の外側に,行数・列数を表示している. C言語らしくO始まりにしている. %-2dは、2桁(2文字)で、 左寄せで表示を意味する
		- コンピュータと人の記号は #define している

# ちょっと解説(4)

- 125行目~ 配列 dir[]
	- -コマを置いた位置から8方向に進み、 敵のコマひっくり 返すプログラムを単純化するため、それぞれの方向 (0-7)に対応する変化量を配列に格納している
- 137行目~ isPlaceOK()
	- 指定されたマス目に、 role で指定されたコマが置ける かどうか調べる
		- 斜めに進んでいき、ボードの外に出たり、敵の駒以外が現 れたら終了
		- 自分の駒が現れたときに,それまでに敵の駒があれば, ひっ くり返すコマがある=コマを置くことができる

# ちょっと解説(5)

- 166行目~ place()
	- コマを実際に置いて、敵のコマをひっくり返す ーisPlaceOK()とほぼ同じアルゴリズム
- 201行目~ shouldPass()
	- 盤面上のすべての座標について isPlaceOK()を呼び 出し,1箇所でも置けるところがあるかどうか調べる
- 215行目~ human()
	- 座標を人に入力させる
	- -2年生で習う「ポインタ渡し」を使っている (前回講義の最後の方のスライド参照)

# ちょっと解説(6)

- 223行目  $\sim$  compRandom() -ランダムに座標を選び, 置けるならコマを置く — いつかは置けるだろう, というアルゴリズム.
- 239行目  $\sim$  countNum() - ゲーム終了時に、コマ数を数える

#### 趣旨

- 人の書いた. 長いプログラムを読んで理解する練習
- 関数を駆使して,プログラムの見通しを良くする方法の例を学ぶ そして
- 3ヶ月,プログラムを学んだらこんな事ができる!という実感

#### 改造してみよう

• ランダムに打つのではなく…

-4つの角を先に調べ, 置けるなら優先的に置く - 角のすぐとなりには、 できるだけ置かないようにする

- この2つだけでちょっと強くなります.
- さらに(かなり高度だけど. 力試し)

– 自分のコマが最も増えるように置く

– 相手が指せるコマ数が最小になるように置く

など. 盤面の配列をもう1つ用意して, コピーした上で place() や isPlaceOK()を呼び出せば、作れる.